## [2017-Nov.-NewFree 300-101 VCE and PDF Dumps Offered by Braindump2go[161-171

2017 November New 300-101 Exam Dumps with PDF and VCE Free Updated Today! Following are some new 300-101 Questions: 1.|2017 New 300-101 Exam Dumps (PDF & VCE) 489Q&As Download:https://www.braindump2go.com/300-101.html2.|2017 New 300-101 Exam Questions & Answers Download:

https://drive.google.com/drive/folders/0B75b5xYLjSSNUlpIeEc2YV9vRDg?usp=sharingQUESTION 161On which two types of interface is Frame Relay switching supported? (Choose two.)A. serial interfacesB. Ethernet interfacesC. fiber interfacesD. ISDN interfacesE. auxiliary interfacesAnswer: ADQUESTION 162In IPv6, SLAAC provides the ability to address a host based on a network prefix that is advertised from a local network router. How is the prefix advertised?A. routing tableB. router advertisementsC. routing protocolD. routing typeAnswer: BQUESTION 163Refer to the exhibit. Which option prevents routing

updates from being sent to the access layer switches?

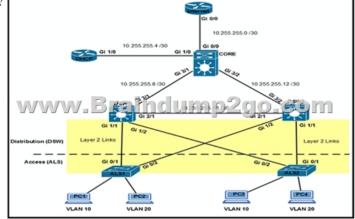

A. DWS1(config-router)# passive-interface default DWS2(config-router)# passive-interface defaultB. ALS1(config-router)# passive-interface default ALS2(config-router)# passive-interface defaultC. DWS1(config-router)# passive-interface gi1/1 DWS2(config-router)# passive-interface gi1/2 DWS2(config-router)# passive-interface gi1/1 DWS2(config-router)# passive-interface gi1/2 DWS2(config-router)# passive-interface gi0/1 ALS1(config-router)# passive-interface gi0/2 ALS2(config-router)# passive-interface gi0/2 Answer: CQUESTION 164Refer to the exhibit. Which option prevents routing updates from being sent to the DHCP router, while still allowing routing update messages to

flow to the Internet router and the distribution switches?

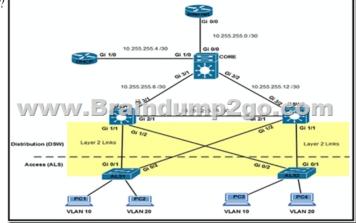

A. DHCP(config-router)# passive-interface default DHCP(config-router)# no passive-interface Gi1/0 Internet(config-router)# passive-interface Gi0/1 Internet (config-router)# passive-interface Gi0/2B. Core(config-router)# passive-interface Gi0/0 Core(config-router)# passive-interface Gi3/1 Core(config-router)# passive-interface Gi3/2 DHCP(config-router)# no passive-interface Gi1/0C. Core(config-router)# passive-interface default Core(config-router)# no passive-interface Gi3/1 Core(config-router)# no passive-interface Gi3/2D. Internet(config-router)# passive-interface default Core(config-router)# passive-interface default DSW1(config-router)# passive-interface default

DSW2(config-router)# passive-interface defaultAnswer: CQUESTION 165A network engineer is considering enabling load balancing with EIGRP. Which consideration should be analyzed?A. EIGRP allows a maximum of four paths across for load balancing traffic.B. By default, EIGRP uses a default variance of 2 for load balancing.C. EIGRP unequal path load balancing can result in routing loops.D. By default, EIGRP performs equal cost load balancing at least across four equal cost paths. Answer: DQUESTION 166The OSPF database of a router shows LSA types 1, 2, 3, and 7 only. Which type of area is this router connected to?A. stub areaB. totally stubby areaC. backbone areaD. not-so-stubby areaAnswer: DOUESTION 167An engineer is configuring a GRE tunnel interface in the default mode. The engineer has assigned an IPv4 address on the tunnel and sourced the tunnel from an Ethernet interface. Which option also is required on the tunnel interface before it is operational? A. tunnel destination addressB. keepalivesC. IPv6 addressD. tunnel protectionAnswer: AQUESTION 168Which protocol is used in a DMVPN network to map physical IP addresses to logical IP addresses?A. BGPB. LLDPC. EIGRPD. NHRPAnswer: DQUESTION 169Which two routing protocols are supported by Easy Virtual Network? (Choose two.)A. RIPv2B. OSPFv2C. BGPD. EIGRPE. IS-ISAnswer: BDOUESTION 170Which statement is true?A. RADIUS uses TCP, and TACACS+ uses UDP.B. RADIUS encrypts the entire body of the packet.C. TACACS+ encrypts only the password portion of a packet.D. TACACS+ separates authentication and authorization. Answer: DQUESTION 171Which two statements about AAA implementation in a Cisco router are true? (Choose two.)A. RADIUS is more flexible than TACACS+ in router management.B. RADIUS and TACACS+ allow accounting of commands.C. RADIUS and TACACS+ encrypt the entire body of the packet.D. RADIUS and TACACS+ are client/server AAA protocols.E. Neither RADIUS nor TACACS+ allow for accounting of commands.Answer: BD !!RCOMMEND!!!]1.|2017 New 300-101 Exam Dumps (PDF & VCE) 489Q&As Download:

https://www.braindump2go.com/300-101.html2.|2017 New 300-101 Study Guide Video: YouTube Video: YouTube.com/watch?v=B2wbBWDc2ME